## Pretty Good Privacy – How to do it.

**Tony Brett** 

IT Systems Manager Corpus Christi College

**OXCERT** 

Tel. (2)76695 tony.brett@ccc.ox.ac.uk

OUCS ITSS lunchtime seminar Tuesday 29th February 2000

### What is PGP?

- Pretty Good Privacy
- 1976 Diffie/Hellman
- 1977 Rivest/Shamir/Adleman
- 1991 Zimmermann writes PGP
- Send E-mail securely to a known recipient
- Digitally sign E-mail so that the recipient(s) can be sure it is from you
- Can also be used with file transfers

## Why Bother?

- Sending plain text E-mail is little more secure than sending a postcard – PGP enables encryption
- PGP is useful for digitally signing material that is important (case of tutorials being cancelled)
- Enables secure transactions over E-mail.
- Pretty much unbreakable

### Key Pairs – public vs. private

- Types of Key RSA vs DH/DSS
- Public is widely disseminated private kept secret, with passphrase
- Fingerprints
- Varying levels of security. 512-bit lowest. 2048-bit very secure
- DEMO

#### **PGP Servers**

- Servers that hold huge public key key rings
- Update to each other, accept and send updates from/to everyone
- Better than everyone keeping a huge key ring
- Server addresses included with PGP software

### **Encrypting messages**

- Recipient's public key is used to encrypt message
- Can use several different recipients' public keys then any one of the matching private keys are required to decrypt message
- DEMO

## Signing Messages

- Sender's private key is used to encrypt some or all of the message
- Public key of sender is widely available so verification of signature is easy for anyone
- DEMO

### Signing Keys. Why?

- How do you know that a person's key is really theirs?
- Get owner to repeat fingerprint to you in person on on phone if you know their voice before signing key
- Unsigned keys are a security risk
- Key signing sessions involve just this
- http://www.ox.compsoc.net/compsoc/e vents/pgp-keysigning.html

### The Software

- Versions for PC, Mac, UNIX etc...
- Command-line & GUI
- ftp://ftp.ox.ac.uk/pub/pgp/pgpi/
- Version 6.0.2i
- Linewrap
- Sable/Ermine
- DEMO

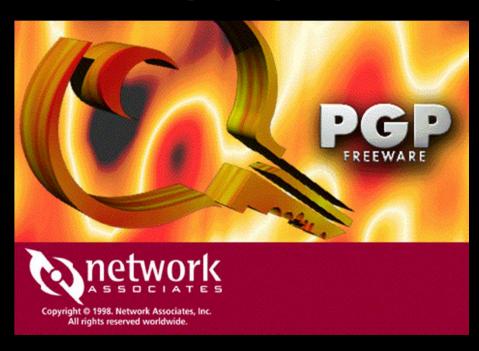

## Using PGP with Simeon (ExecMail)

- Plugin available for use with ExecMail
  5.11 and PGP 6
- execmailsecurity-pgp6plug-in\_130.exe
- DEMO

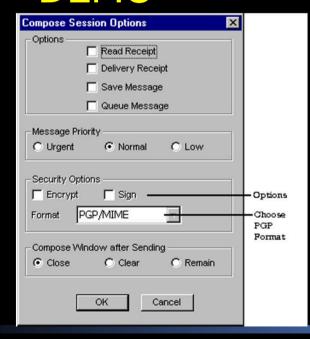

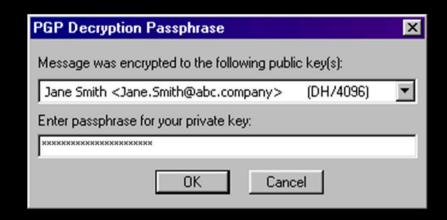

# Using PGP with Eudora, Outlook

 Plugins available with PGP 6.0.2i and above on Win32 at install time

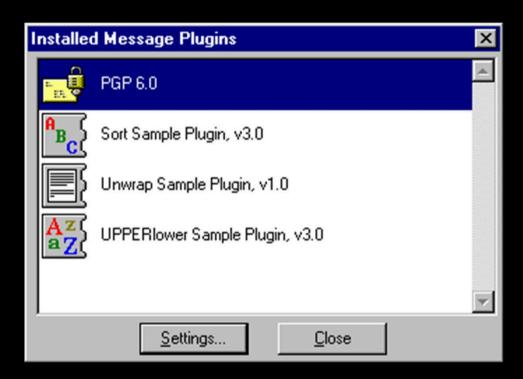

## Using PGP with Pegasus Mail

- <a href="http://www.pegasus.usa.com/encrypt.asp">http://www.pegasus.usa.com/encrypt.asp</a>
- PGPMP

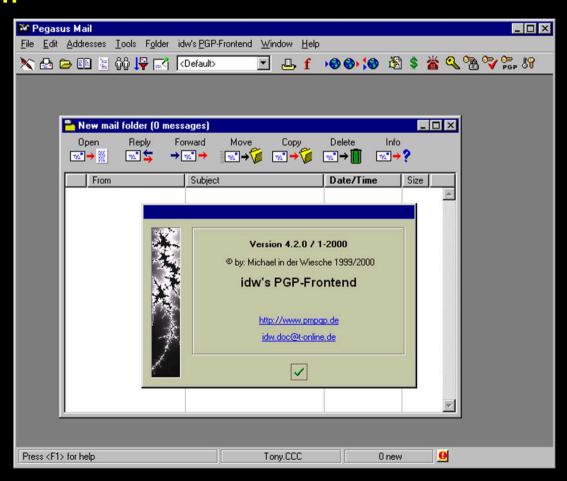

## Using PGP with pine and elm on UNIX

- Mkpgp can be used with PINE
  - http://www.wsu.edu/UNIX\_Systems/pgp/PGP-mkPGP-readme.html
- Elm has better in-built support than pine
- Can just extract files and manually decrypt or manually encrypt and include files

# Using PGP with Herald (WING)

 Easiest here to use PGPs ability to encrypt/decrypt the clipboard

DEMO

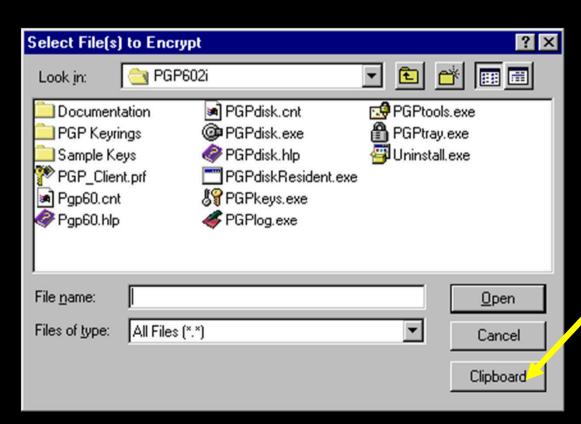

#### Resources

http://www.oucs.ox.ac.uk/email/secure.html

http://www.pgpi.org/

http://www.pgpi.org/doc/faq/

http://users.ox.ac.uk/~aesb/pqp.ppt

# Questions

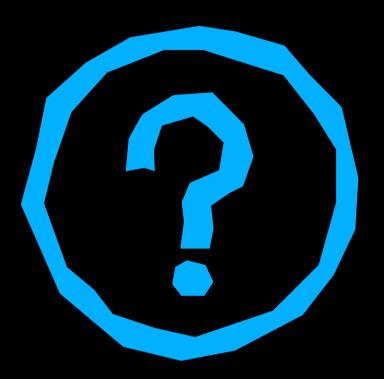

 This talk at: http://users.ox.ac.uk/~aesb/pqp.ppt